# **KARTA PRZEDMIOTU**

### • **Dane podstawowe**

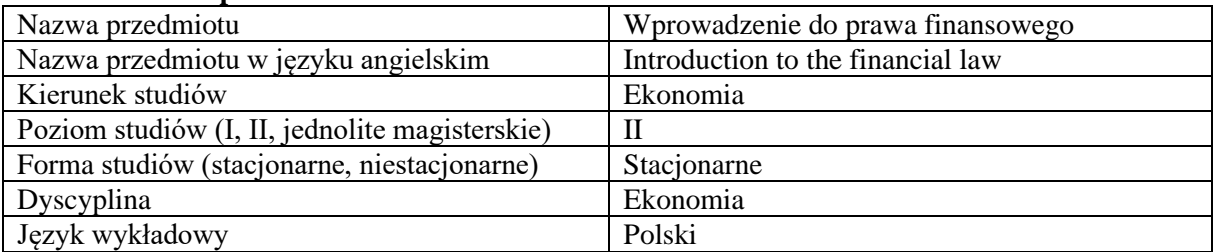

Koordynator przedmiotu/osoba odpowiedzialna | Dr Piotr Pomorski

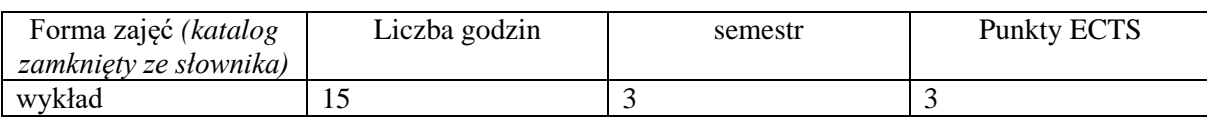

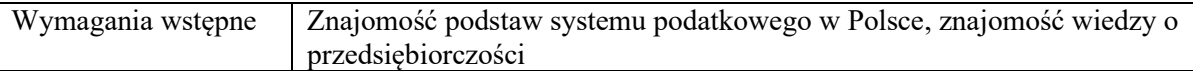

### • **Cele kształcenia dla przedmiotu**

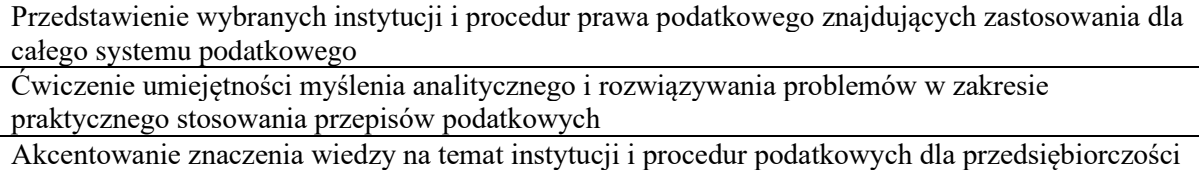

#### • **Efekty uczenia się dla przedmiotu wraz z odniesieniem do efektów kierunkowych**

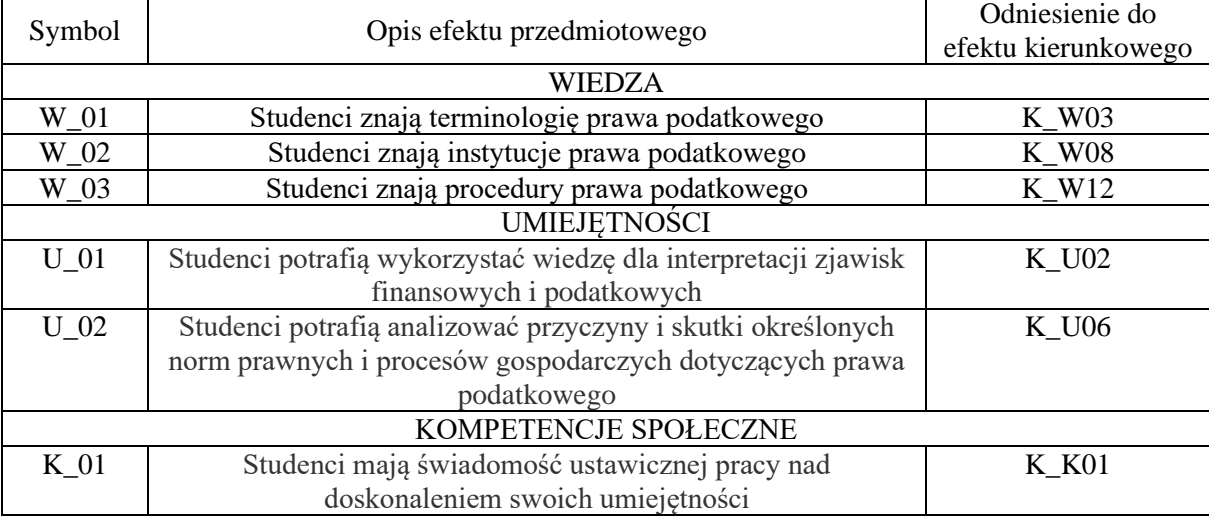

## • **Opis przedmiotu/ treści programowe**

- 1. Struktura organów podatkowych w Polsce
- 2. Interpretacje przepisów podatkowych analiza praktyczna
- 3. Zabezpieczenie wykonania zobowiązań podatkowych
- 4. Odpowiedzialność za wykonanie zobowiązań podatkowych
- 5. Ulgi w spłacie zobowiązań podatkowych

# • **Metody realizacji i weryfikacji efektów uczenia się**

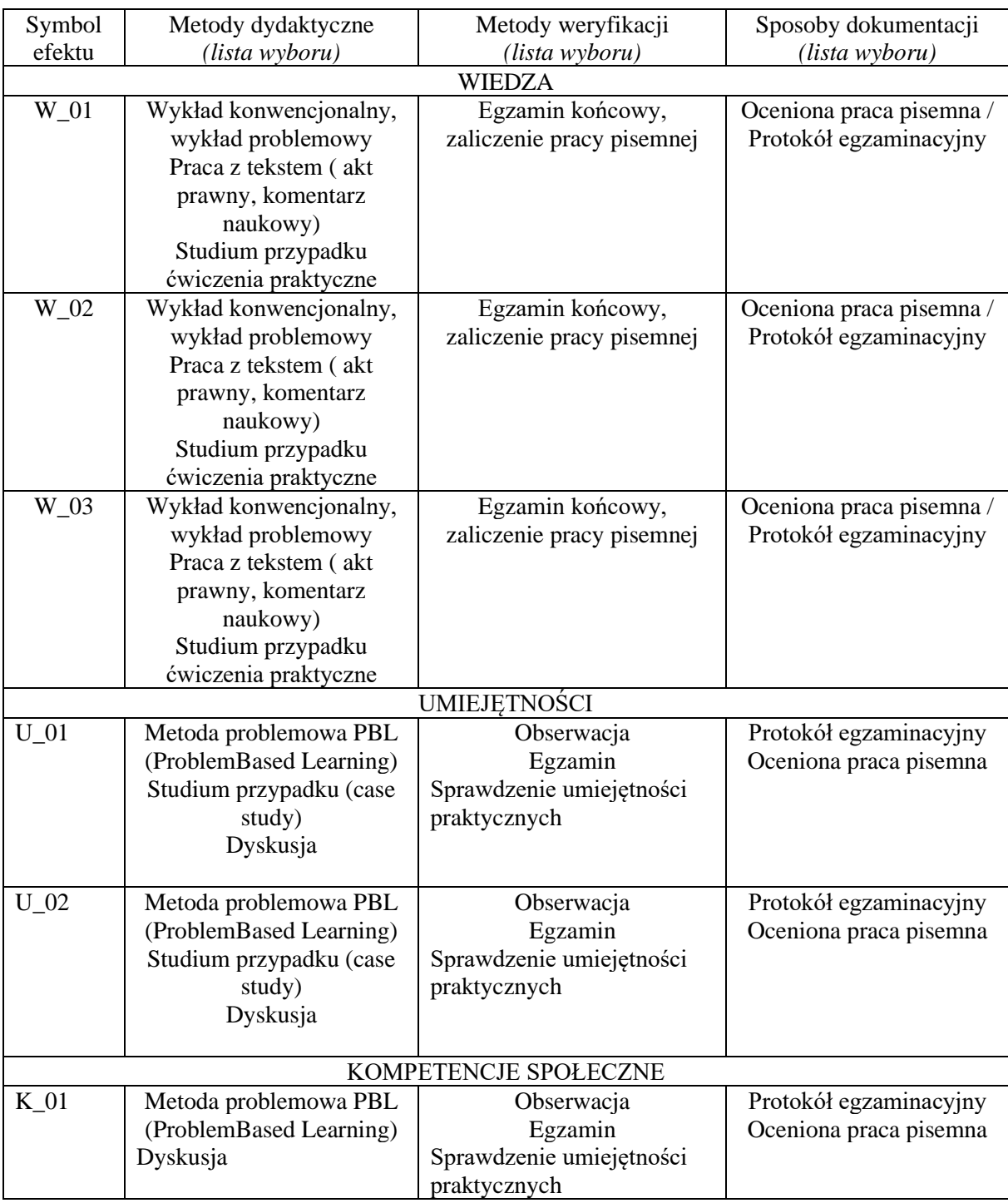

Dopuszcza się realizację i weryfikację efektów uczenia się w formie zdalnej w związku z decyzją władz Uczelni w sprawie organizacji kształcenia w danym roku akademickim

## • **Kryteria oceny, wagi…**

Warunkiem dopuszczenia do egzaminu jest poprawne wykonanie pracy domowej, polegającej na sporządzeniu wniosku o indywidualną interpretację podatkową.

Egzamin końcowy ma formę testu składającego się z około 20 pytań jednokrotnego wyboru i dodatkowo z trzema pytaniami (zagadnieniami) otwartymi, wymagających kilkuzdaniowej odpowiedzi.

Przeliczenie punktów na oceny według stosunku poprawnych odpowiedzi do wszystkich odpowiedzi jest następujące:

- $50\%$  60% ocena 3,0
- $61\%$  70% ocena 3,5
- $71\% 80\%$  ocena 4,0
- 81% 90% ocena 4,5
- 91% 100% ocena 5,0

### **Obciążenie pracą studenta**

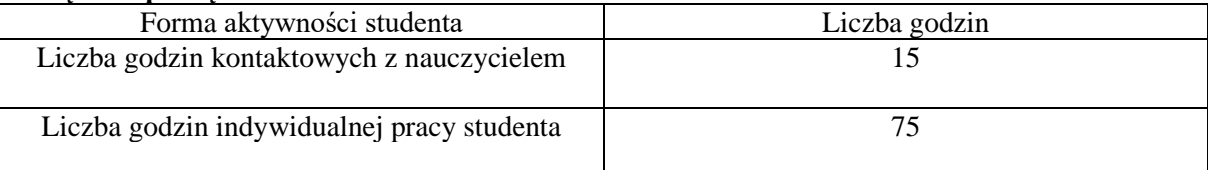

#### • **Literatura**

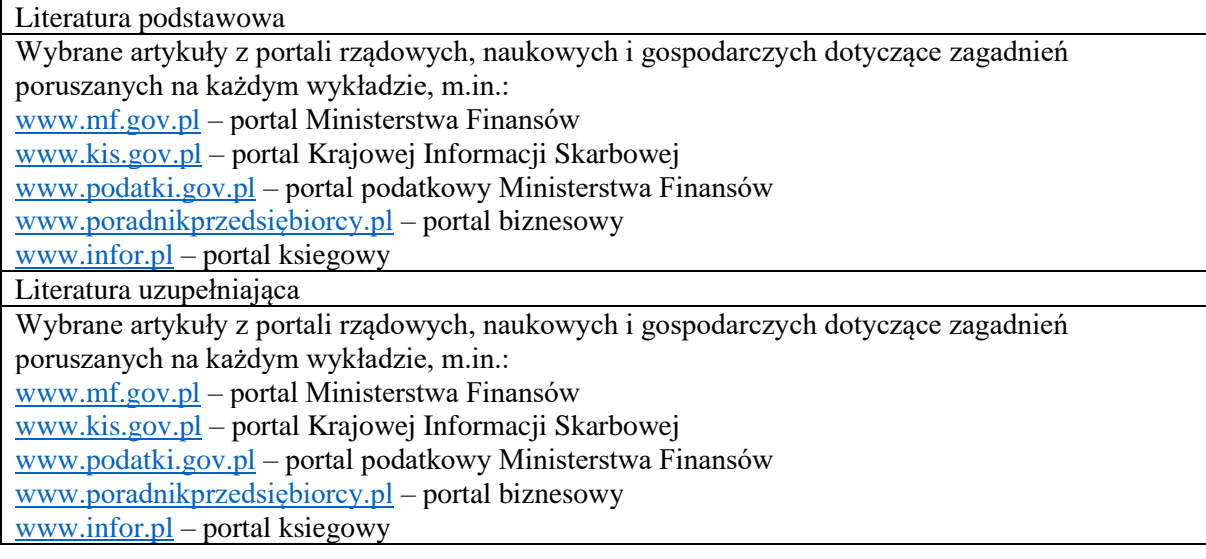